## 2015 Latest Braindump2go 350-080 Braindumps Free Download From Braindump2go (31-40)

CISCIO NEW UPDATED: New Updated 350-080 Exam Questions from Braindump2go 350-080 PDF Dumps and 350-080 VCE Dumps! Welcome to Download the Newest Braindump2go 350-080 VCE&PDF Dumps:

http://www.braindump2go.com/350-080.html (394 Q&As) 350-080 Exam Questions are updated recently by Cisco Official!
Braindump2go has already got all the latest 350-080 Exam Questions and provides latest 350-080 Dumps for free download
Now!350-080 PDF and 350-080 VCE are available for download now! You can get the latest updated 350-080 Practice Tests and
350-080 Practice Exams! Pass 350-080 Certification Exam Now!350-080 Dumps,350-080 Exam Dumps,350-080
Brainfump,350-080 Questions,350-080 VCE,350-080 PDF,350-080 Actual Test,350-080 Study Guide,350-080 Book,350-080 CCIE

Data Center Written Exam, 350-080 Test

CCIE Data Center Written Exam: 350-080

Product Description Exam Number/Code: 350-080

Exam Number/Code: 350-080

"CCIE Data Center Written Exam", also known as 350-080 exam, is a Cisco Certification. With the complete collection of questions and answers, Braindump2go has assembled to take you through 394 0&As to your 350-080 Exam preparation. In the 350-080 exam resources, you will cover every field and category in Cisco CCIE Data Center helping to ready you for your successful Cisco Certification.

Pree Demo Download

Free Demo Download

Braindump2go offers free demo for 350-080 exam (CCIE Data Center Written Exam). You can check out the interface, question quality and usability of our practice exams before you decide to buy it.

O CHECK OUT

Printable PDF Premium VCE + VCE Simulator

QUESTION 31Assuming the local peer is 10.0.0.1 and the remote peer (configuration not shown) is 10.0.0.2, which of these is used to configure PIM Anycast-RP on a Nexus 7000 switch? A. feature pim!interface loopback1ip address 10.0.0.1/32ip router ospf 10 area 0.0.0.0ip pim sparse-mode!interface loopback2ip address 2.2.2.2/32ip router ospf 10 area 0.0.0.0ip pim sparse-mode!ip pim anycast-rp 2.2.2.2 10.0.0.1ip pim anycast-rp 2.2.2.2 10.0.0.2ip pim rp-address 2.2.2.2 group-list 224.0.0.0/4B. feature pim! interface loopback1ip address 10.0.0.1/32ip router ospf 10 area 0.0.0.0ip pim sparse-mode!interface loopback2ip address 2.2.2.2/32 ip router ospf 10 area 0.0.0.0ip pim sparse-mode!ip pim anycast-rp 10.0.0.1 2.2.2.2ip pim anycast-rp 10.0.0.2 2.2.2.2ip pim rp-address 2.2.2.2 group-list 224.0.0.0/4C. interface loopback1ip address 10.0.0.1/32ip router ospf 10 area 0.0.0.0ip pim sparse-mode!interface loopback2ip address 2.2.2.2/32ip router ospf 10 area 0.0.0.0ip pim sparse-mode!ip pim anycast-rp 2.2.2.2 10.0.0.1ip pim anycast-rp 2.2.2.2 10.0.0.2ip pim rp-address 2.2.2.2 group-list 224.0.0.0/4D. feature pimfeature msdp!interface loopback1ip address 10.0.0.1/32ip router ospf 10 area 0.0.0.0ip pim sparse-mode!interface loopback2ip address 2.2.2.2/32ip router ospf 10 area 0.0.0.0ip pim sparse-mode!ip msdp originator-id loopback1ip msdp peer 10.0.0.2 connect-source loopback1ip msdp description 10.0.0.2 To 7010-2ip msdp password 10.0.0.2 mypassword!ip pim rp-address 2.2.2.2 group-list 224.0.0.0/4 Answer: A QUESTION 32When using Overlay Transport Virtualization (OTV), how do L2 multicast frames traverse the overlay? A. The L2 multicast frames are encapsulated in an OTV packet using the configured control-group multicast address for transportB. 
The L2 multicast frames are dropped because multicast cannot be carried across the overlayC. The L2 multicast frames are encapsulated in an OTV packet using the configured data-group multicast address for transportD. The L2 multicast frames are forwarded natively across the overlay based on their multicast IDs Answer: C QUESTION 33Which three statements best describe multicast operation on Cisco Nexus switches in a data center? (Choose three.) A. Cisco NX-OS Software does not support PIM dense mode.B. The command ip multicast-routing must be enabled in Cisco NX-OS Software before any multicast configuration is possible on the switch.C. PIM CLI configuration and verification commands are not available until you enable the PIM feature with the feature pim command.D. Cisco NX-OS Software supports multicast routing per Layer 3 VRF instance.E. The default PIM operational mode on the Cisco Nexus 7000 switch is SSM. Answer: ACD QUESTION 34On a Cisco Nexus 7000 Series Switch, what is the purpose of this command? switch# config terminalswitch(config)# mac address-table learning-mode conversational vlan 1-10 switch(config)# A. Enable conversational learning on FabricPath vlans 1-10 for F-Series moduleB. Enable FabricPath protocol on VLANs 1?0C. No need for this command as conversational learning is enabled by default for all VLANs.D. Enable conversational learning on Classical Ethernet VLAN for F-Series module Answer: D QUESTION 35Where is a typical request in the Cisco UCS XML API placed in the data management engine, and, after the request is confirmed, what is updated? A. The request is placed in the transactor queue in FIFO order and the management information tree is updated.B. The request is placed in

the replicator and persistifier and the store is updated.C. The request is placed in the data management engine and the application gateway is updated.D. The request is placed in the buffer queue and the commit buffer queue is updated. Answer: A QUESTION 36In the Cisco FabricPath domain, one switch becomes the root for the multidestination tree. Cisco FabricPath switches compare which three parameters to select the root? (Choose three.) A. Root priorityB. System IDC. Bridge IDD. Switch IDE. IDF. Subswitch ID Answer: ABD QUESTION 37By default, what type of SSH server key is generated by Cisco NX-OS Software? A. DSA key generated with 512 bitsB. RSA key generated with 768 bitsC. RSA key generated with 1024 bitsD. DSA key generated with 1024 bitsE. RSA key generated with 2048 bits Answer: C QUESTION 38Refer to the exhibit. Which statements are true about the subswitch ID that is filled in the header? (Choose three.)A. FabricPath switches running vPC use this field to identify the specific virtual switch.B. FabricPath switches running vPC+ use this field to identify the specific vPC+ PortChannel on which traffic is to be forwarded.C. The subswitch ID field is locally significant to each vPC+ switch pair.D. subswitch ID field must be unique within the FabricPath domain.E. In the absence of vPC+, this field is set to 0. Answer: BCE QUESTION 39Refer to the exhibit. vPC+ is configured between which switches? A. Switch-ID 13 and Switch-ID 23B. Switch-ID 11 and Switch-ID 12C. Switch-ID 100 onlyD. Switch-ID 13 and Switch-ID 100 Answer: A QUESTION 40In a Cisco Nexus 7000 platform configured with GLBP, which GLBP timer can be tuned to prevent unnecessary GLBP state changes during a switchover or ISSU? A. GLBP redirect timerB. GLBP forwarder pre-empt delay minimum timerC. GLBP hold timerD. GLBP pre-empt delay minimum timerE. GLBP extended hold timerF. GLBP nonstop forwarding timer Answer: E Want to be 350-080 certified? Using Braindump2go New Released 350-080 Exam Dumps Now! We Promise you a 100% Success Passing Exam 350-080 Or We will return your money back instantly! CCIE Data Center Written Exam: 350-080

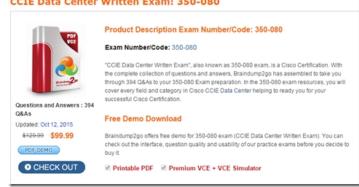

FREE DOWNLOAD: NEW UPDATED 350-080 PDF Dumps & 350-080 VCE Dumps from Braindump2go: http://www.braindump2go.com/350-080.html (394 Q&A)